## **Operating Instructions CA9316**

## Features:

- \* 1 Game Port \* 2 Senal Ports (COM1/3 and COM2/4)
- \* 1 Printer Port (LPT1 or LPT2)
- \* Selectable IRQ Signal for Printer Port
- \* IDE Controller Interface for two hard disks
- \* Floppy Disk Controller for two floppy drives (Support 360KB, 1.2MB, 720KB or 1.44MB)
- 

 $\ddot{\phantom{0}}$ 

 $\mathbf{i}$ 

- 
- \* ASIC: Prime 2

## JumperSetting:

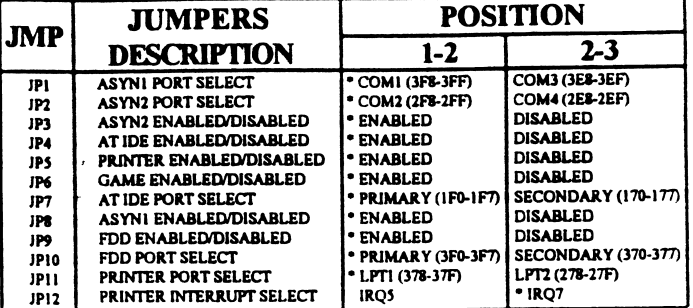

## Jumper Setting Table

Note: "\*" Default Factory Setting

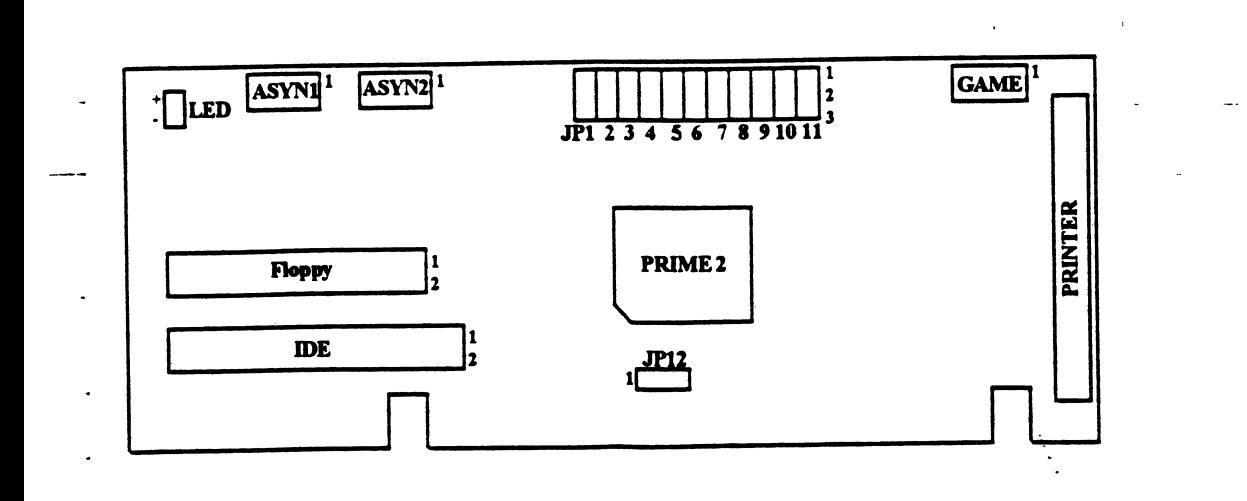

t,

ا جد

 $\frac{1}{2}$ 

 $\sim$ 

- 
- Support Secondary Floppy Drives and Hard<br>Disks
	- \* All functions can be enabled or disabled
- 
- 
- **Connector Name:** 
	- Game 10 Pin Game Port Connector
		- Asyn 1:10 Pin Serial Port Connector
		- Asyn 2: 10 Pin Senal Port Connector Printer: 25 Pin Printer Port Connector
		- IDE : 40 Pin IDE HDD Port Connector
		- Floppy: 34 Pin FDD Port Connector

 $\ddot{\phantom{a}}$ 

LED : HDD LED Connector